## **Restore Error Codes**>>>CLICK HERE<<<

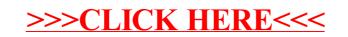